**TIPRODUCITIE**  $\theta$  is  $\theta$ 

**УТВЕРЖДЕНА** 

постановлением Правительства Кировской области от 25.06.2013 № 214/373

**УТВЕРЖДАЮ** Директор MБУ «ЦКС «Костино» 1317 CYMNO Слободчикова Э.Н. O Cuool «13» июля 2016 г.

## ПАСПОРТ доступности объекта социальной инфраструктуры

 $N_2$  1

1. Общие сведения об объекте

1.1. Наименование (вид) объекта муниципальное бюджетное учреждение «Центр культуры и спорта «Костино» (МБУ «ЦКС «Костино")

1.2. Адрес объекта 610913 г. Киров, п. Костино, ул. Парковая д. № 17

1.3. Сведения о размещении объекта:

отдельно стоящее здание 3 этажей, 2931,7 кв. метров;

часть здания этажей (или на этаже), кв. метров;

наличие прилегающего земельного участка (да, нет); и кв. метров.

последнего капитального ремонта не проводился

1.5. Дата предстоящих плановых ремонтных работ: текущего 2020, капитального 2021 .

2. Сведения об организации, расположенной на объекте

организации (учреждения) (полное юридическое  $2.1.$ Название наименование - согласно Уставу, краткое наименование) объекта муниципальное бюджетное учреждение «Центр культуры и спорта «Костино» (МБУ «ЦКС «Костино").

2.2. Юридический адрес организации (учреждения) 610913 г. Киров, п. Костино, ул. Парковая д. № 17.

2.3. Основание для пользования объектом (оперативное управление, аренда, собственность). Оперативное управление

2.4. Форма собственности (государственная, негосударственная) Государственная.

2.5. Территориальная принадлежность (федеральная, региональная, муниципальная). Муниципальная

организация (наименование)  $2.6.$ Управление Вышестоящая культуры администрации г. Кирова.

2.7. Адрес вышестоящей организации, другие координаты 610002 г. Киров, ул. Воровского 39.

3. Характеристика деятельности организации на объекте (по обслуживанию населения)

3.1. Сфера деятельности (здравоохранение, образование, социальная защита, физическая культура и спорт, культура, связь и информация, транспорт, жилой фонд, потребительский рынок и сфера услуг, другое) Культура.

3.2. Виды оказываемых услуг Организация досуга населения.

3.3. Форма оказания услуг (на объекте, с длительным пребыванием,

3.4. Категории обслуживаемого населения по возрасту (дети, взрослые трудоспособного возраста, пожилые, все возрастные категории). Все возрастные категории

обслуживаемых инвалидов (инвалиды, 3.5. Категории опорнопередвигающиеся на коляске, инвалиды с нарушениями нарушениями нарушениями двигательного аппарата, зрения, слуха, нарушениями умственного развития). Инвалиды с нарушениями опорнодвигательного аппарата, нарушениями зрения, нарушениями слуха,

3.6. Плановая мощность: посещаемость (количество обслуживаемых в день), вместимость, пропускная способность 400 чел. .

3.7. Участие в исполнении индивидуальной программы реабилитации инвалида, ребенка-инвалида (да, нет) нет и

4. Состояние доступности объекта

 $4.1.$  Путь следования к объекту пассажирским транспортом (описать маршрут движения с использованием пассажирского транспорта) автобусы 129, 104, 136, 143 маршрутов Киров-Костино от автовокзала по Октябрьскому проспекту далее по ул. Московской до п. Костино. наличие адаптированного пассажирского транспорта объекту  $\mathbf{K}$ 

Her

4.2. Путь к объекту от ближайшей остановки пассажирского транспорта: от Московского тракта до ул Парковая дом № 17

4.2.1. Расстояние до объекта от остановки транспорта 700 метров.

4.2.2. Время движения (пешком) 10 минут.

4.2.3. Наличие выделенного от проезжей части пешеходного пути (да, нет). Да

4.2.4. Перекрестки: нерегулируемые, регулируемые, со звуковой сигнализацией, таймером. Один нерегулируемый перекресток.

тактильная, визуальная. Нет.

4.2.6. Перепады высоты на пути: есть, нет (описать  $\cdot$ . Пересеченная местность, бордюры, тропинки, крыльцо высотой 2 м. Их обустройство для инвалидов на коляске: да, нет (нет).

4.3. Организация доступности объекта для инвалидов - форма обслуживания.\*

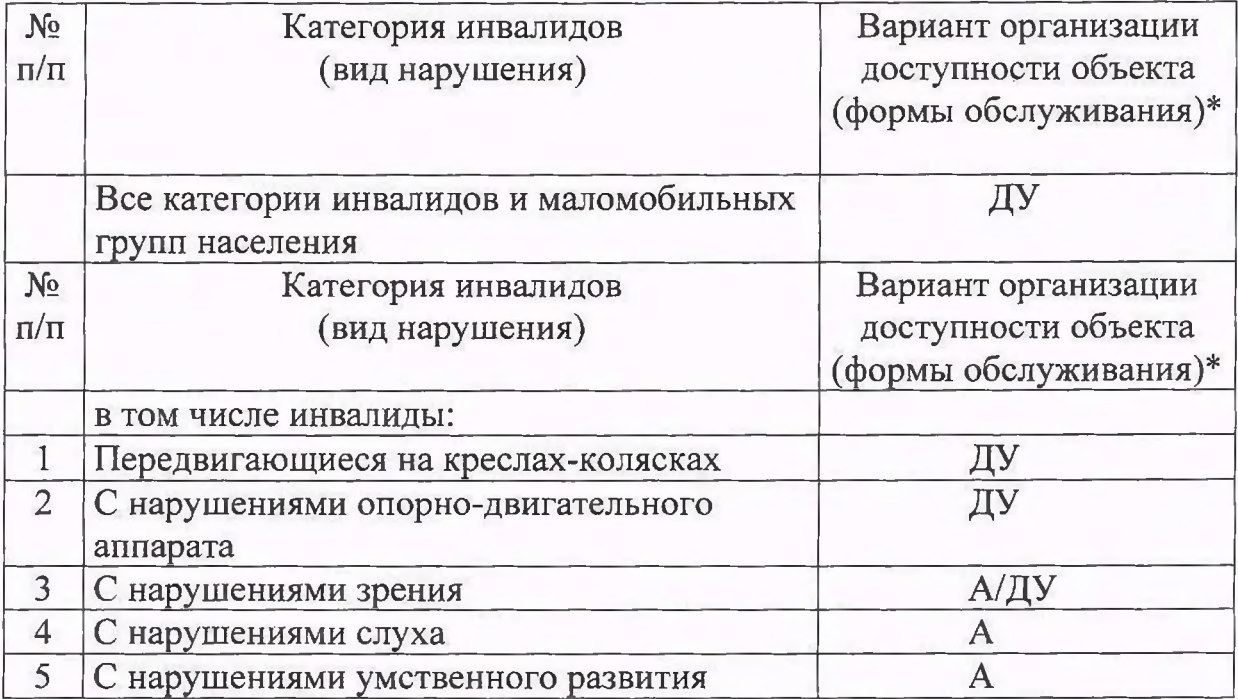

\* Указывается один из вариантов:

«А» - доступность всех зон и помещений (универсальная);

«Б» - выделены для обслуживания инвалидов специальные участки и помещения;

«ДУ» - обеспечена условная доступность (помощь сотрудника организации на объекте, либо услуги предоставляются на дому или дистанционно);

«ВНД» - временно недоступно (доступность не организованна).

4.4. Состояние доступности основных структурно-функциональных зон

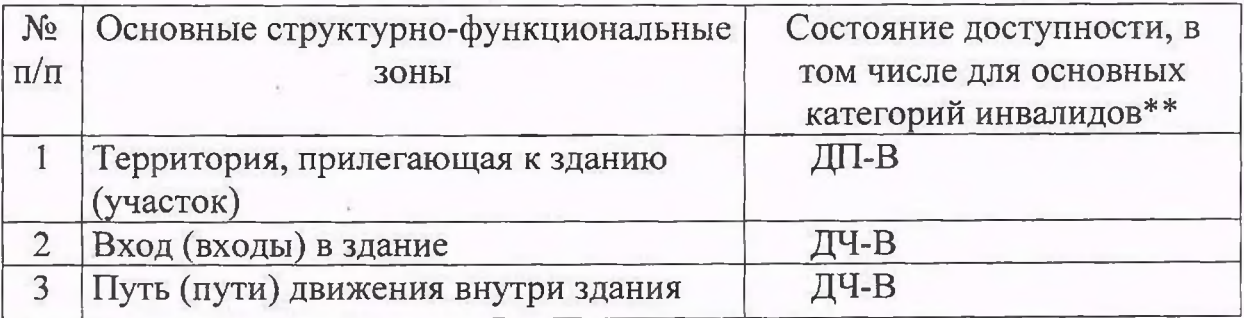

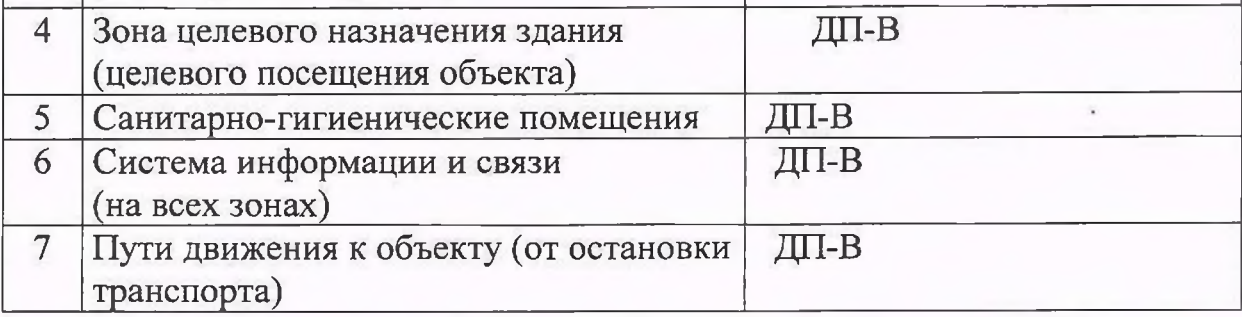

\*\* Указывается один из вариантов:

ДП-В - доступно полностью всем;

ДП-И (К, О, С, Г, У) - доступно полностью избирательно (указать категории инвалидов);

ДЧ-В - доступно частично всем;

ДЧ-И (К, О, С, Г, У) - доступно частично избирательно (указать категории инвалидов);

ДУ - доступно условно;

ВНД - временно недоступно.

Категории инвалидов: «К» - передвигающиеся на коляске, «О» - с нарушениями опорно-двигательного аппарата, «С» - с нарушениями слуха, «Г» - с нарушениями слуха, «У» - с нарушениями умственного развития.

4.5. Итоговое заключение о состоянии доступности объекта социальной инфраструктуры: учреждение условно доступно

5. Управленческое решение

5.1. Рекомендации по адаптации основных структурных элементов объекта

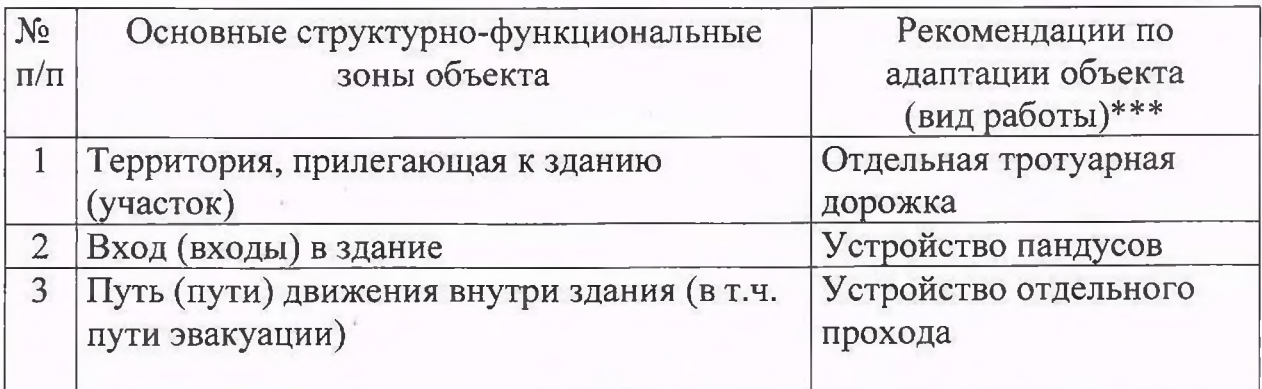

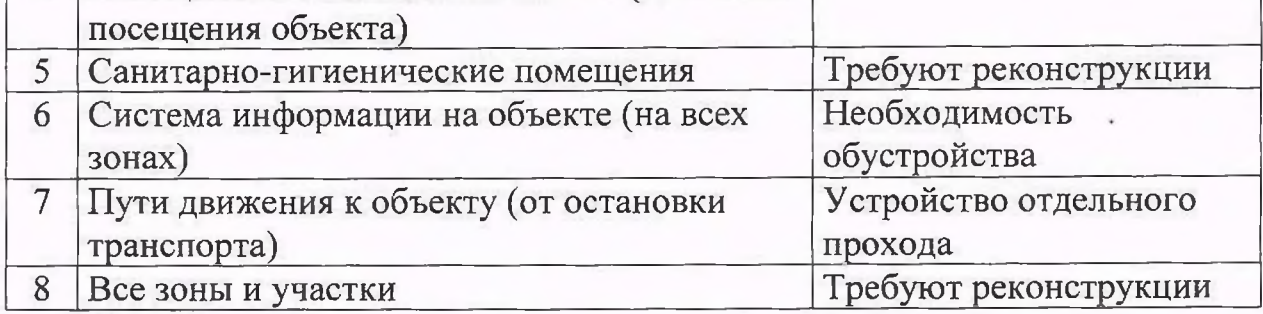

\*\*\* Указывается один из вариантов (видов работ): не нуждается, ремонт (текущий, капитальный), индивидуальное решение с техническими средствами реабилитации, технические решения невозможны (организация альтернативной формы обслуживания). Требуется капитальный ремонт применительно к посещению инвалидов.

5.2. Период проведения работ по мере наличия денежных средств.

в рамках исполнения (указывается наименование документа: программы, плана).

5.3. Ожилаемый результат (по состоянию доступности) после выполнения работ по адаптации Оценка результата исполнения программы, плана (по состоянию доступности) и поставляет по полной политики и поставили и поставили и поставили и поставили и поставили и по

5.4. Для принятия решения требуется, не требуется (нужное подчеркнуть):

Согласование

Имеется заключение уполномоченной организации о состоянии доступности объекта (наименование документа и выдавшей его организации, дата), прилагается control of the state of the con-

6. Особые отметки

Паспорт сформирован на основании:

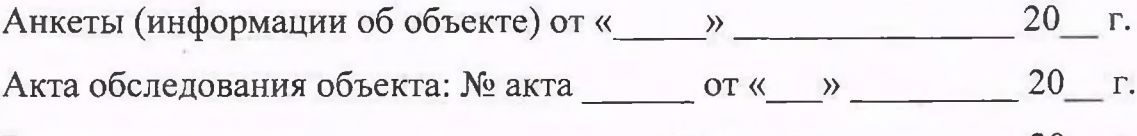

 $\text{OT} \ll \rightarrow \qquad \qquad 20 \quad \Gamma.$ Решения комиссии

Haddy